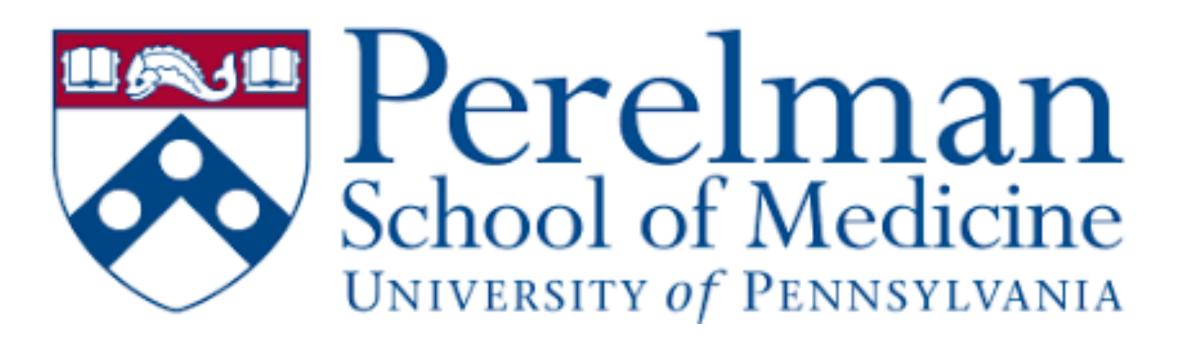

Department of Anesthesiology and Critical Care, Perelman School of Medicine, University of Pennsylvania, Philadelphia, PA 19104, USA

## BACKGROUND

Previous in vivo and in vitro studies suggest inhalational anesthetics may induce neuronal apoptosis and impair cognitive function in the developing brain via abnormal calcium regulation, potentially a result of the overactivation of inositol 1,4,5-trisphosphate receptor channels. A hemizygous (IP3R) opisthotonos (OPT) mouse model, which has reduced type 1 IP3R protein channels, was exposed to clinically relevant concentrations of isoflurane to study the mediation of calcium release via IP3R. Experimental methods included electrophysiology, behavioral tests, and Western blots.

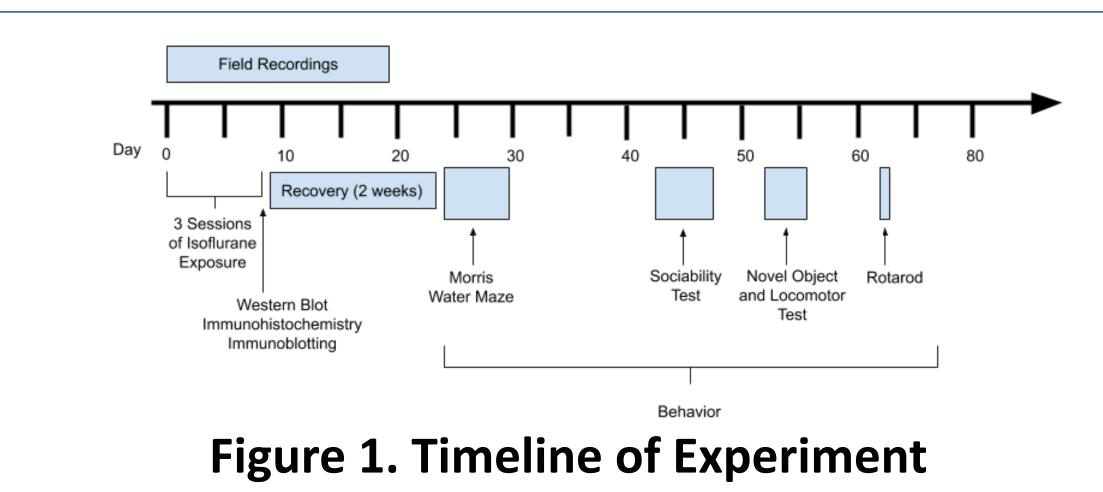

A chronological representation of the Materials and Methods

# OBJECTIVE

Several years ago, the lab conducted an experiment on the effect of isoflurane on IP3 receptors, but the primary investigator moved on and the research was not published. My goal through the duration of this program was to begin the manuscript writing process to summarize the results of the experiment. This process is detailed in the following methods section.

# The Effects of General Anesthetics on Synaptic and Cognitive Function Katherine Wang, SEAS 2023

# Mentors: Huafeng Wei, M.D., Ph.D. and Maryellen F. Eckenhoff, Ph.D.

### METHODS

- Read previous lab publications and related drive (Fig. 3). papers to build an understanding of the 5 Reanalyze data in GraphPad Prism, a statistical subject and purpose of experiment, prepare analysis software, to generate graphs and and present a journal club on a related paper determine significance of results (Fig. 4)
- 2. Draw experimental timeline based on a 6. Draft the abstract and results section for the previously written Materials and Methods manuscript, edit drafts of other lab papers to become familiar with scientific writing. (Fig. 1)
- 3. Collect references from PubMed in EndNote 7 Create a summary pathway figure in Adobe library for the manuscript (Fig. 2) Illustrator to illustrate the hypothesis of the Locate original raw data files on external experiment (Fig. 5)
- drives, obtain method details from lab 8. Participate in weekly lab meetings (Fig 6). notebooks, organize data into files in google

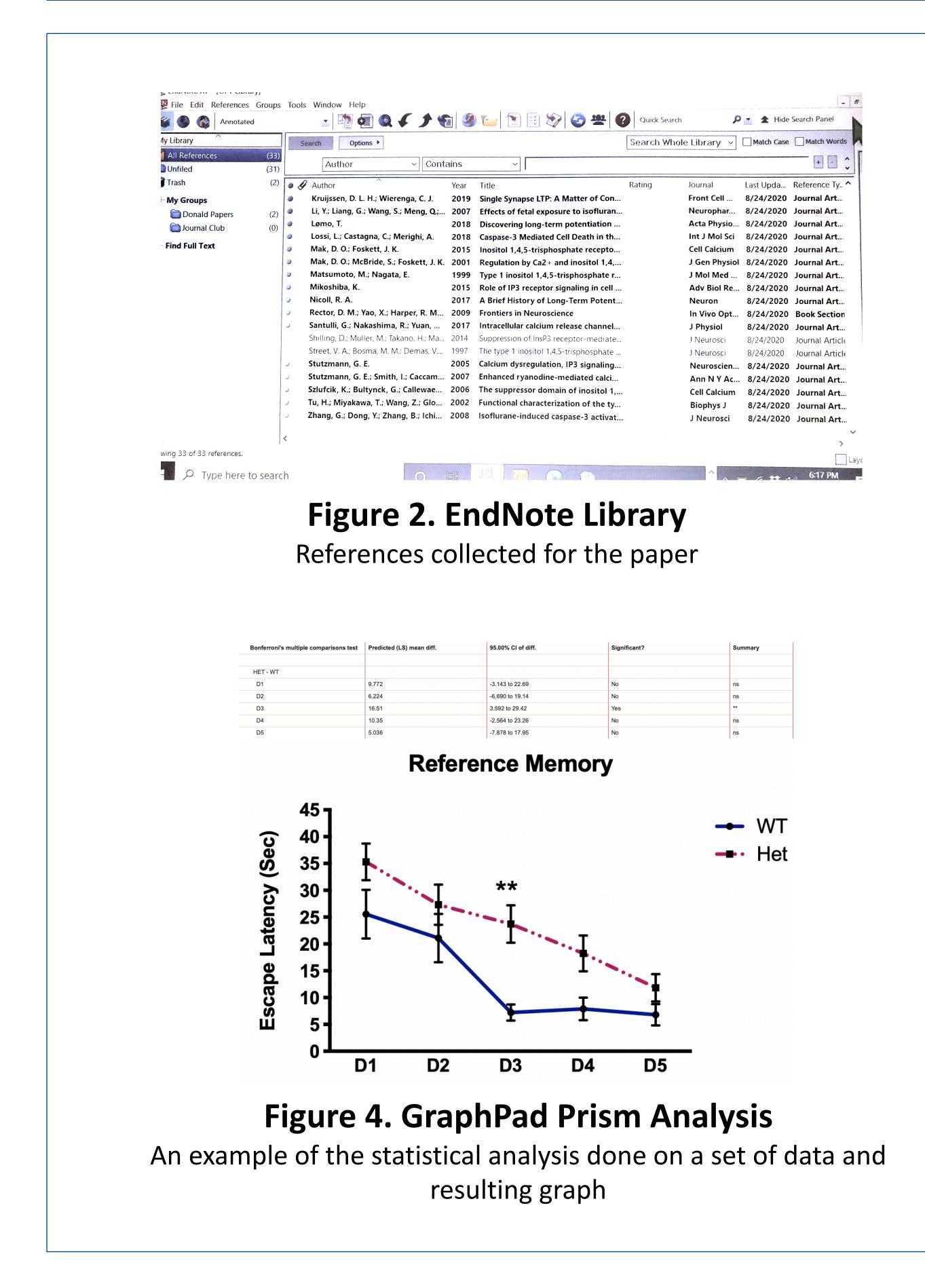

| Name 1 |                            |  |  |
|--------|----------------------------|--|--|
|        | Opt mice                   |  |  |
|        | RotoRod                    |  |  |
|        | Social behavior analysis   |  |  |
|        | Watermaze                  |  |  |
| 1      | Western blot               |  |  |
|        | Yi-Single channel analysis |  |  |
| Y      | ANIMAI FORM vie            |  |  |

#### Figure 3. Raw Data File Collection Uploading and organizing the data files in Google Drive

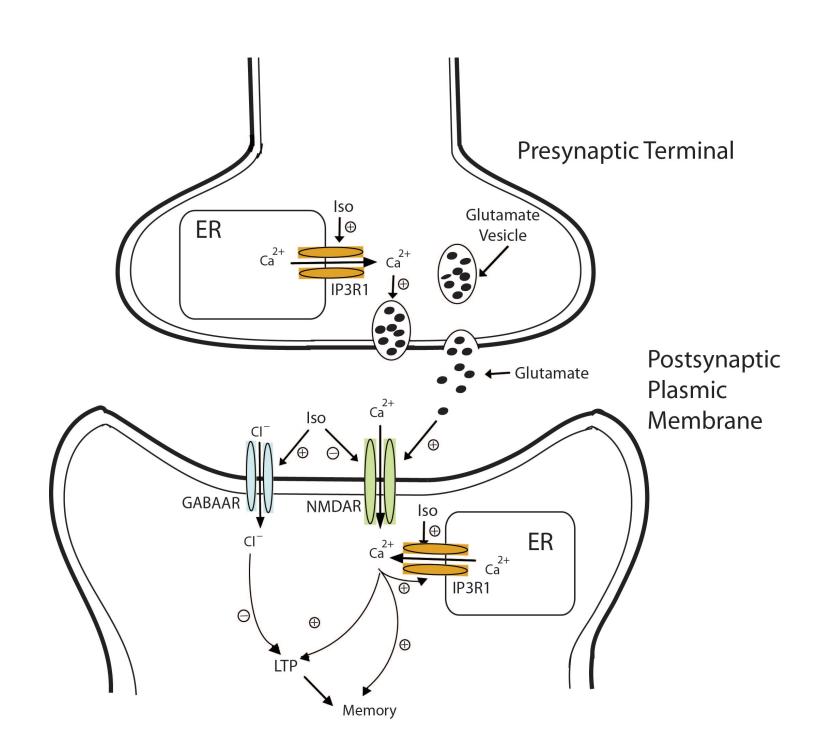

Figure 5. Summary Diagram of Pathways Investigated

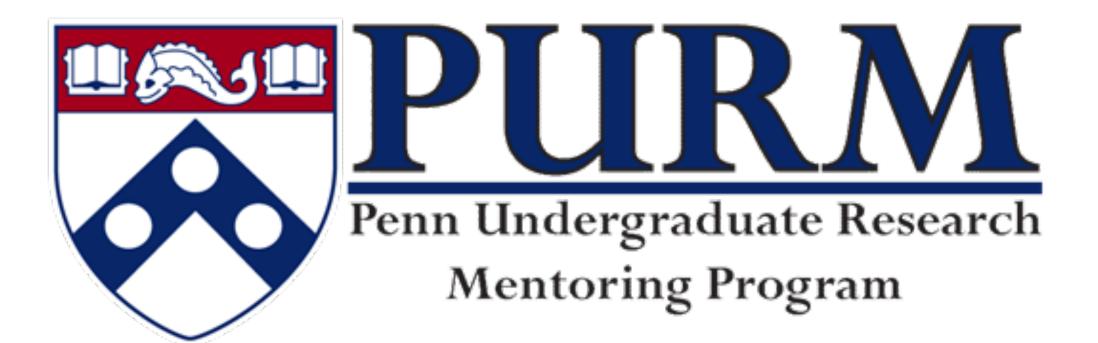

# SUMMARY

Through the PURM program, I have gained valuable insight into the process of putting together a scientific paper. While unable to learn experimental techniques due to this summer's circumstances, I organized data, conducted statistical analyses and figure preparation, drafted the abstract, results and reference sections. I was in regular communication with my mentors and the original investigator, and presented at weekly lab meetings, including a final presentation. In addition, I have gained proficiency with Adobe Illustrator, EndNote, and GraphPad Prism. Overall, the experience has been productive and educational.

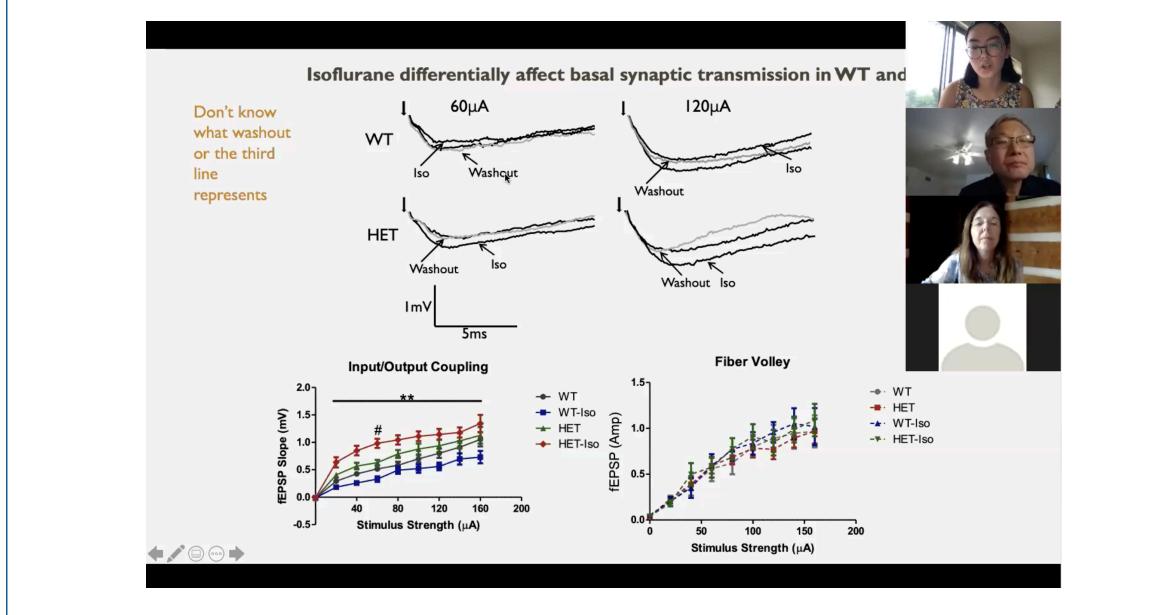

Figure 6. Presentation at a Virtual Lab Meeting

# FUTURE

intend to continue working on the manuscript and see it to completion. This includes correspondence with the primary investigator to recover additional data from the original experiments, finalizing the figures and results section, writing the introduction, discussion, and formatting the paper for submission.